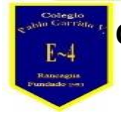

## **Guía de Aprendizaje TECNOLOGIA**

**Nombre alumno: Curso: 6° año Fecha: del 27 Abril al 01 de Mayo Profesor(a): Edgardo Martínez Hidalgo Objetivo de Aprendizaje: Utilizan Software de presentación Habilidades: Organizar información de investigaciones en software de** 

**presentación y hojas de cálculo**

**INSTRUCCIONES Lee y escribe en tu cuaderno la información que aparece en tu guía, es importante analizar el contenido.**

**Responde las siguientes preguntas:**

- **1.- Define Power Point**
- **2.- ¿Qué contempla el programa?**
- **3.- Nombra y explica las 3 funciones principales de power point**
- **4.- Menciona 2 ventajas de Power Point**

**Power Point** o **PowerPoint** es el nombre de uno de los programas más populares creados por **Microsoft**. Se trata de un **[software](https://definicion.de/software)** que permite realizar **presentaciones** a través de **diapositivas**.

El **[programa](https://definicion.de/programa)** contempla la posibilidad de utilizar texto, imágenes, música y animaciones. De este modo, la creatividad del usuario resulta decisiva para que las presentaciones sean atractivas y consigan mantener la atención del receptor.

Sobre este programa tenemos que decir que viene a girar en torno a tres funciones fundamentales:

1. Un editor, que sirve no sólo para escribir texto sino también para darle el formato deseado (tamaño, tipografía, color, alineación…).

2. Un sistema que se encarga de poder insertar tanto fotografías como audios e incluso archivos de vídeo. Elementos todos estos que complementan y refuerzan el contenido textual.

3. Un sistema que procede a mostrar todo el contenido, sea del tipo que sea, de manera absolutamente continua.

**Power Point** forma parte del paquete de oficina **[Microsoft](https://definicion.de/microsoft-office/) Office** junto a **Word**, **Excel** y otros programas. Por sus características, es la mejor opción ofrecida por **Microsoft** para dictar una clase, lanzar un producto o comunicar una idea ante una audiencia.

El competidor más directo que tiene el paquete Microsoft Office responde al nombre de OpenOffice y se identifica también por disponer de una serie de programas que vienen a ser rivales de los que dan forma al primer pack. En el caso de Power Point, su "enemigo" no es otro que OpenOffice Impress.

En el ámbito empresarial, para llevar a cabo la presentación de proyectos o de informes de resultados, se utiliza de manera frecuente el software que nos ocupa. No obstante, donde también cada vez se está haciendo más presente es en el campo de la docencia.

Así, son numerosos los profesores que han encontrado en las presentaciones de Power Point la herramienta idónea para desarrollar en clase las distintas asignaturas y sus temas concretos. Y es que traen consigo numerosas ventajas, como estas:

-Consiguen mantener la atención de los alumnos, tanto por el contenido como por los colores, las imágenes, el audio o los vídeos que incorporan. -Permiten resumir de manera clara y sencilla los principales aspectos del tema a tratar. De ahí que facilita su entendimiento por parte de los estudiantes.

Supongamos que un científico debe brindar una **[conferencia](https://definicion.de/conferencia/)**. Para esto, prepara una presentación con **Power Point** que exhibe en una pantalla gigante, instalada en el centro del escenario. Mientras el científico habla, la pantalla va mostrando diferentes diapositivas con las ideas principales, gráficos y otras informaciones. El propio disertante se encarga de decidir cuándo pasar a la siguiente diapositiva a través de un mouse, un lápiz óptico u otra herramienta.

Las presentaciones en **Power Point** también pueden compartirse a través de una **[computadora](https://definicion.de/computadora)**, sin necesidad de que se realice un acto público. Un joven puede crear una presentación para saludar a su padre por su cumpleaños y enviársela al homenajeado como un archivo adjunto a un correo electrónico. En estos casos, es probable que surjan problemas de compatibilidad si el receptor no tiene la misma versión de **Power Point** o que no pueda visualizar el archivo con la presentación si no tiene el programa instalado en su propia computadora.